## **DAV PUBLIC SCHOOLS CG ZONE SAMPLE PAPER 1**

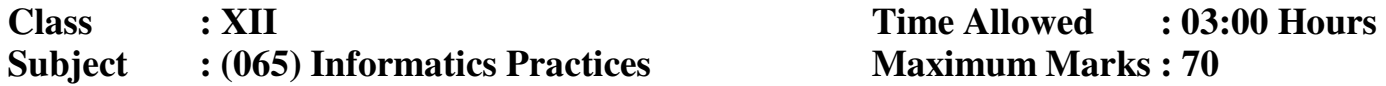

## *General instructions:*

- *This question paper contains five sections, Section A to E.*
- *All questions are compulsory.*
- *Section A has 18 questions carrying 01 mark each.*
- *Section B has 07 Very Short Answer type questions carrying 02 marks each.*
- *Section C has 05 Short Answer type questions carrying 03 marks each.*
- *Section D has 03 Long Answer type questions carrying 05 marks each.*
- *Section E has 02 questions carrying 04 marks each.*
- *All programming questions are to be answered using Python Language only.*

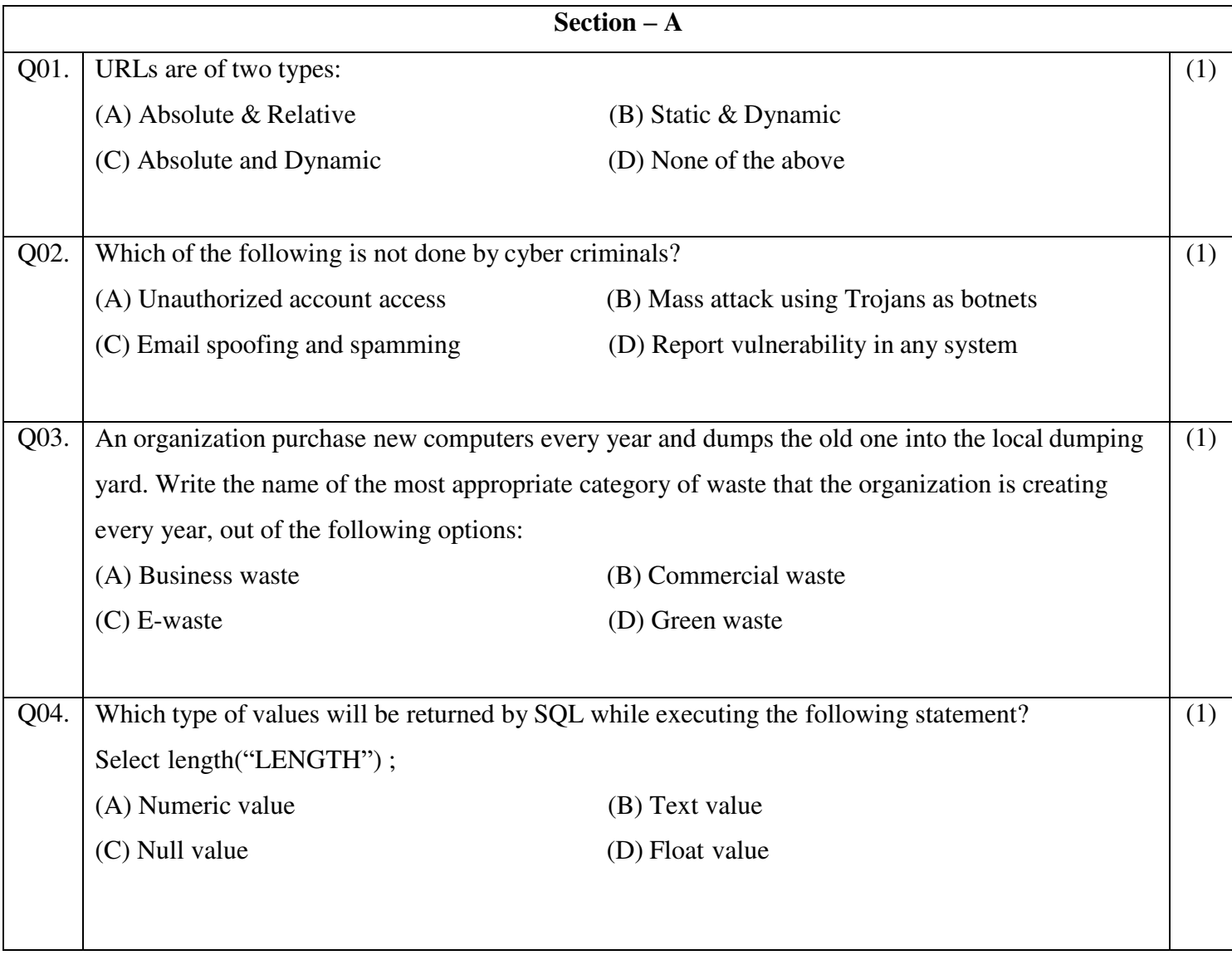

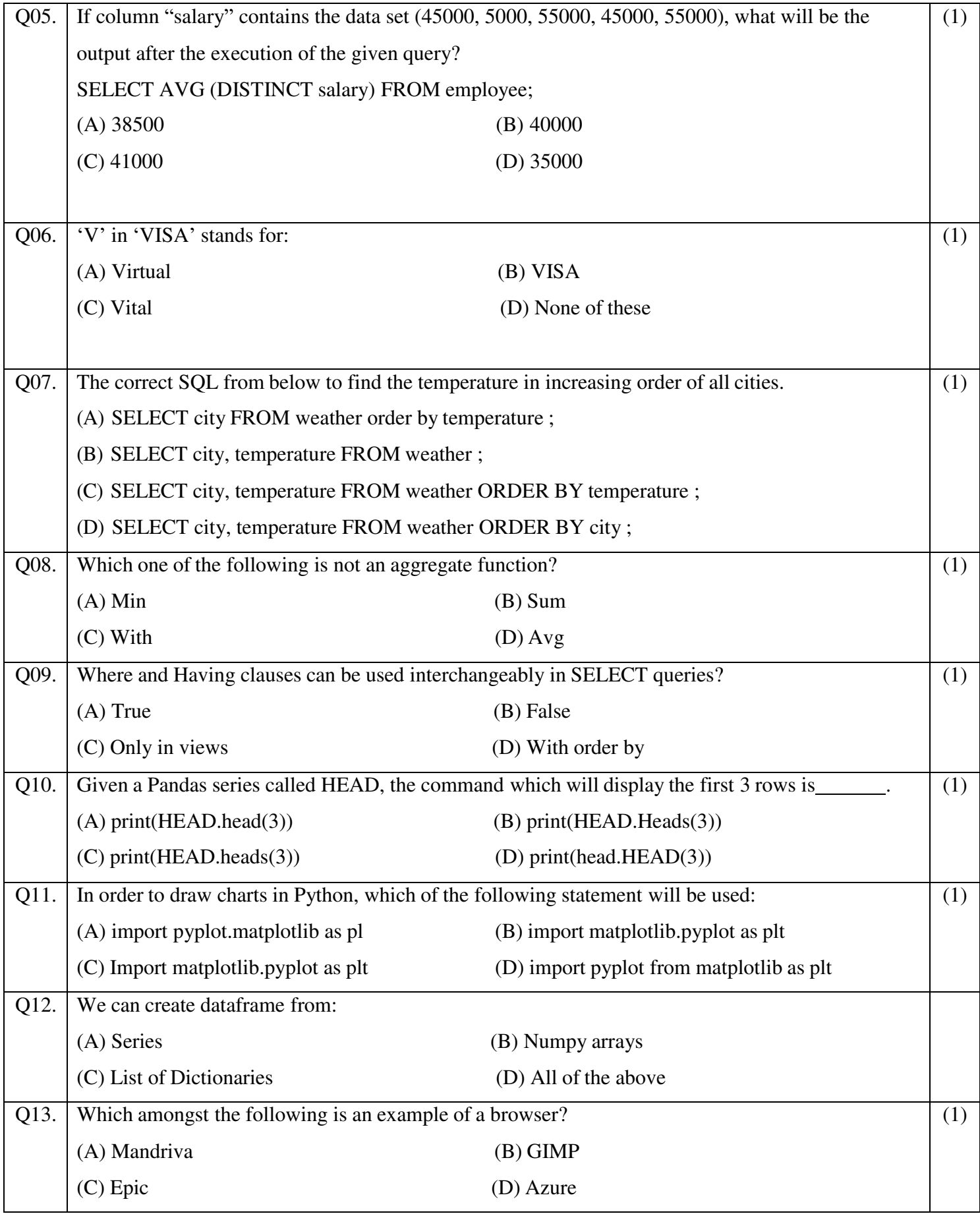

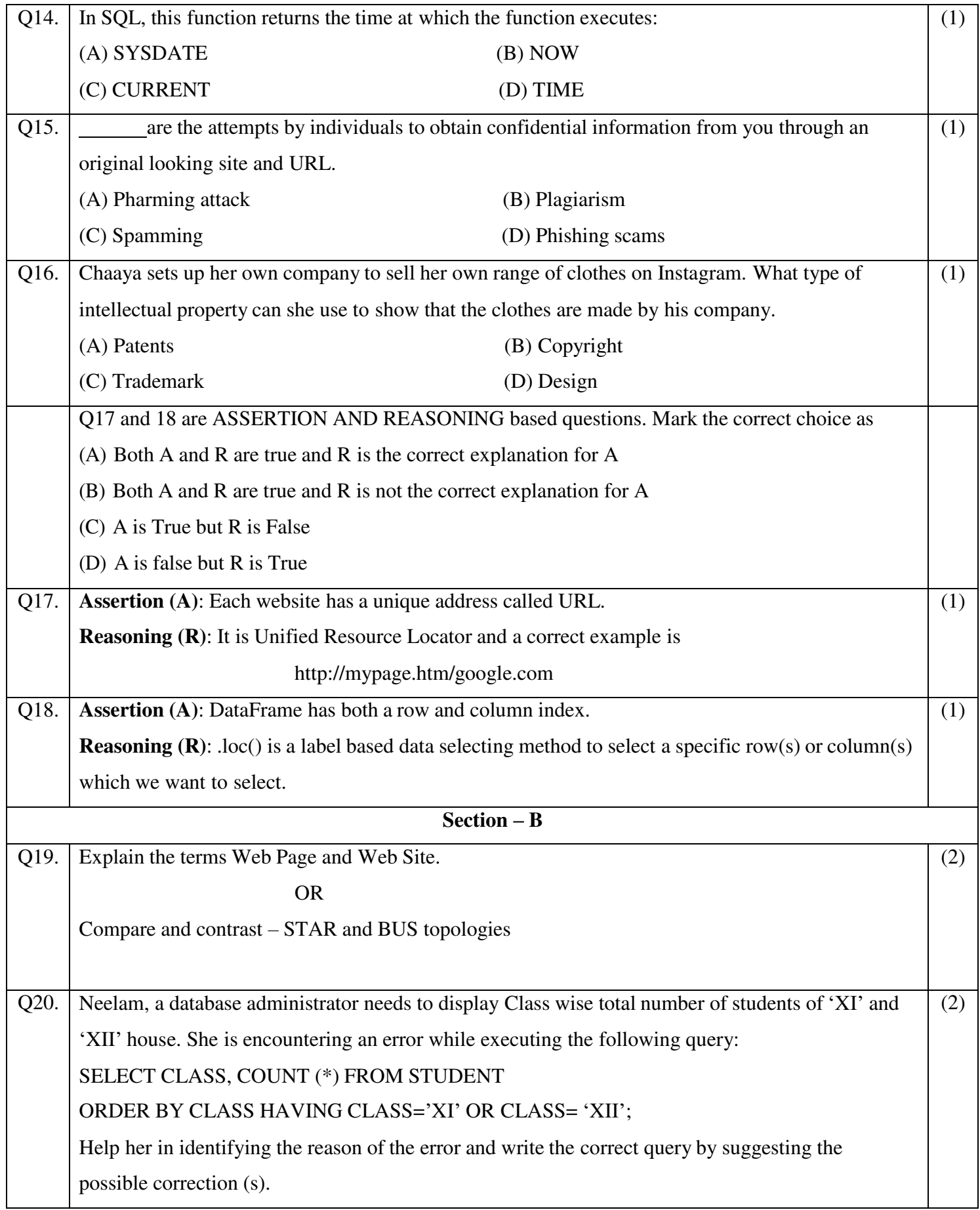

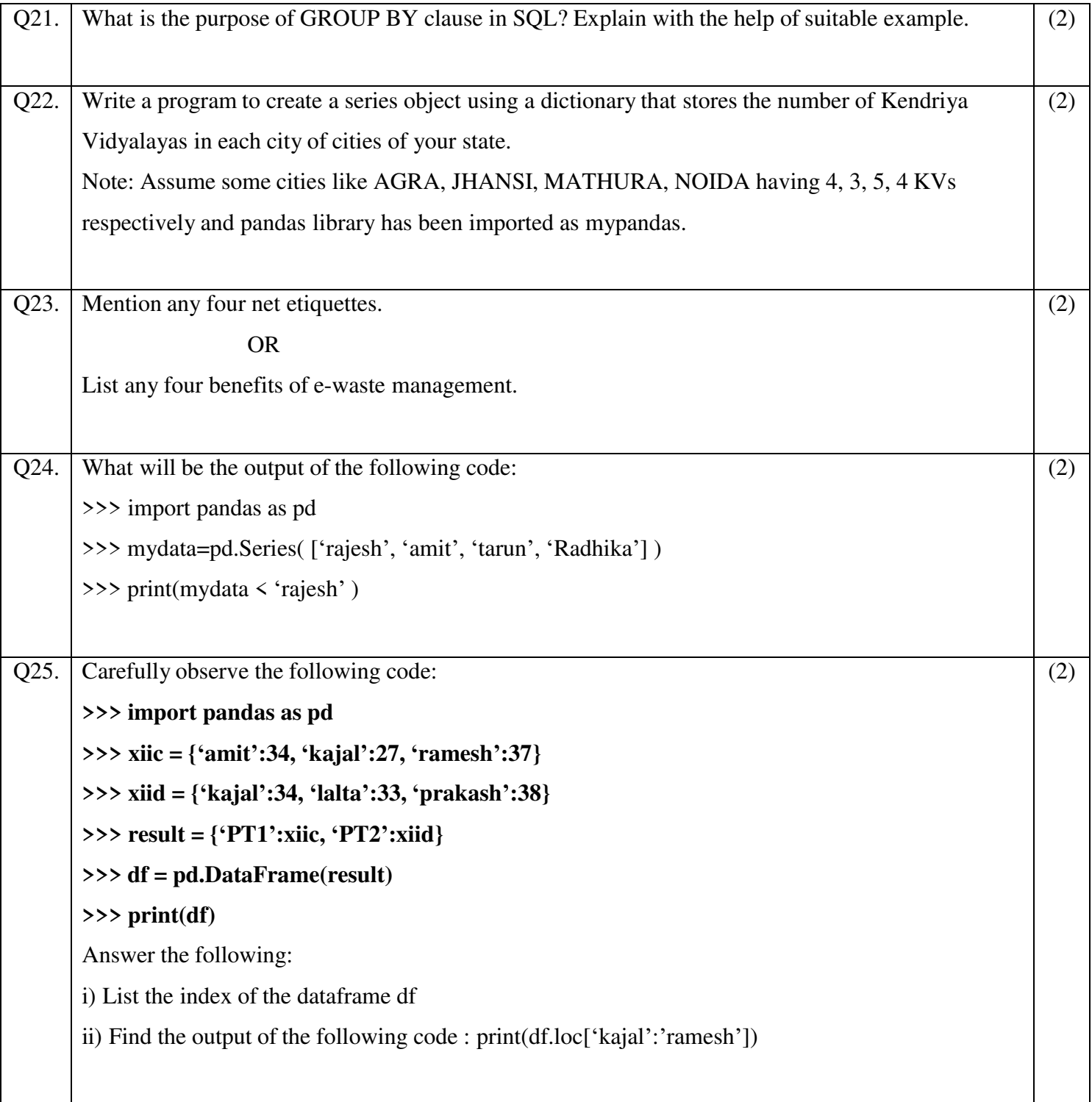

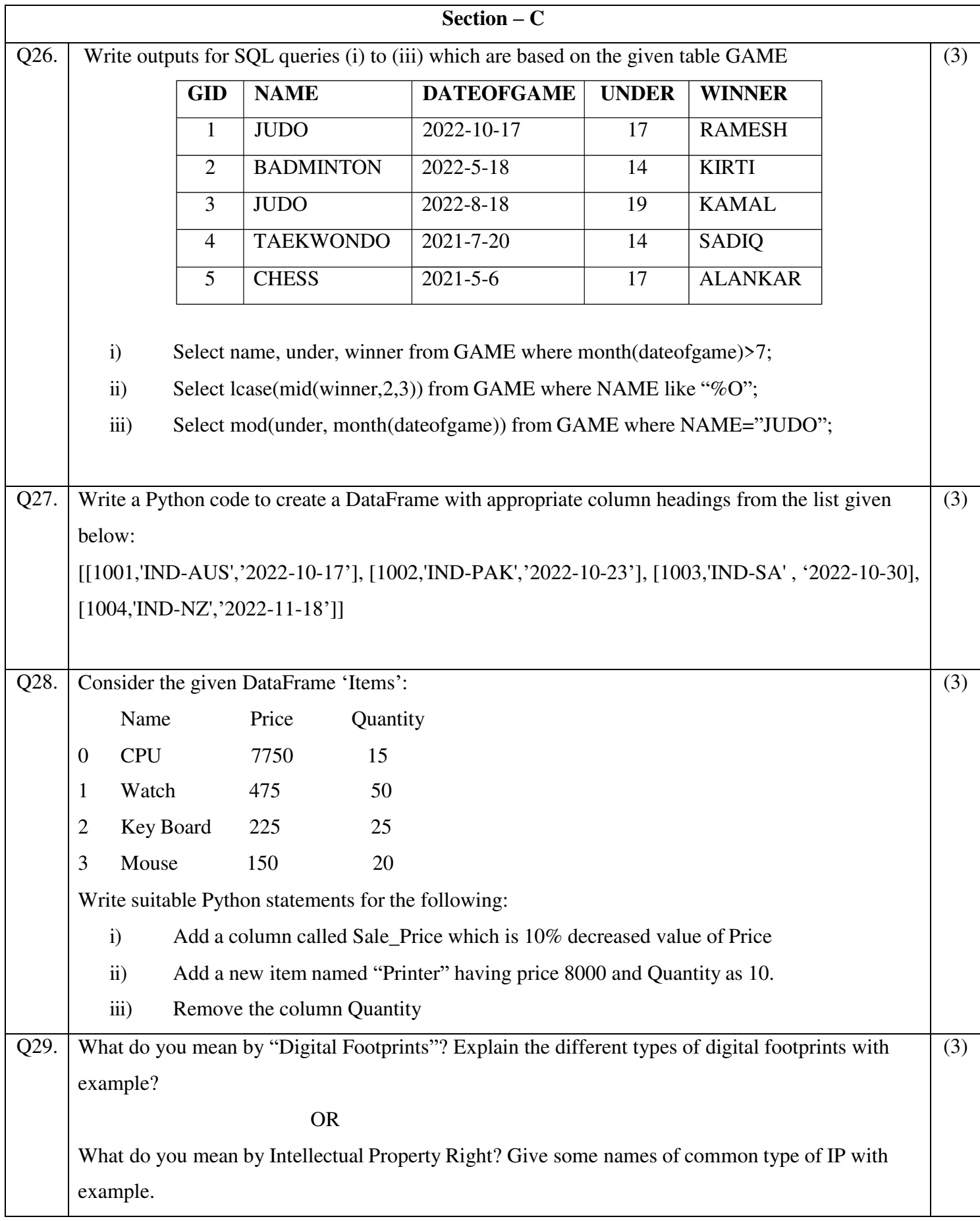

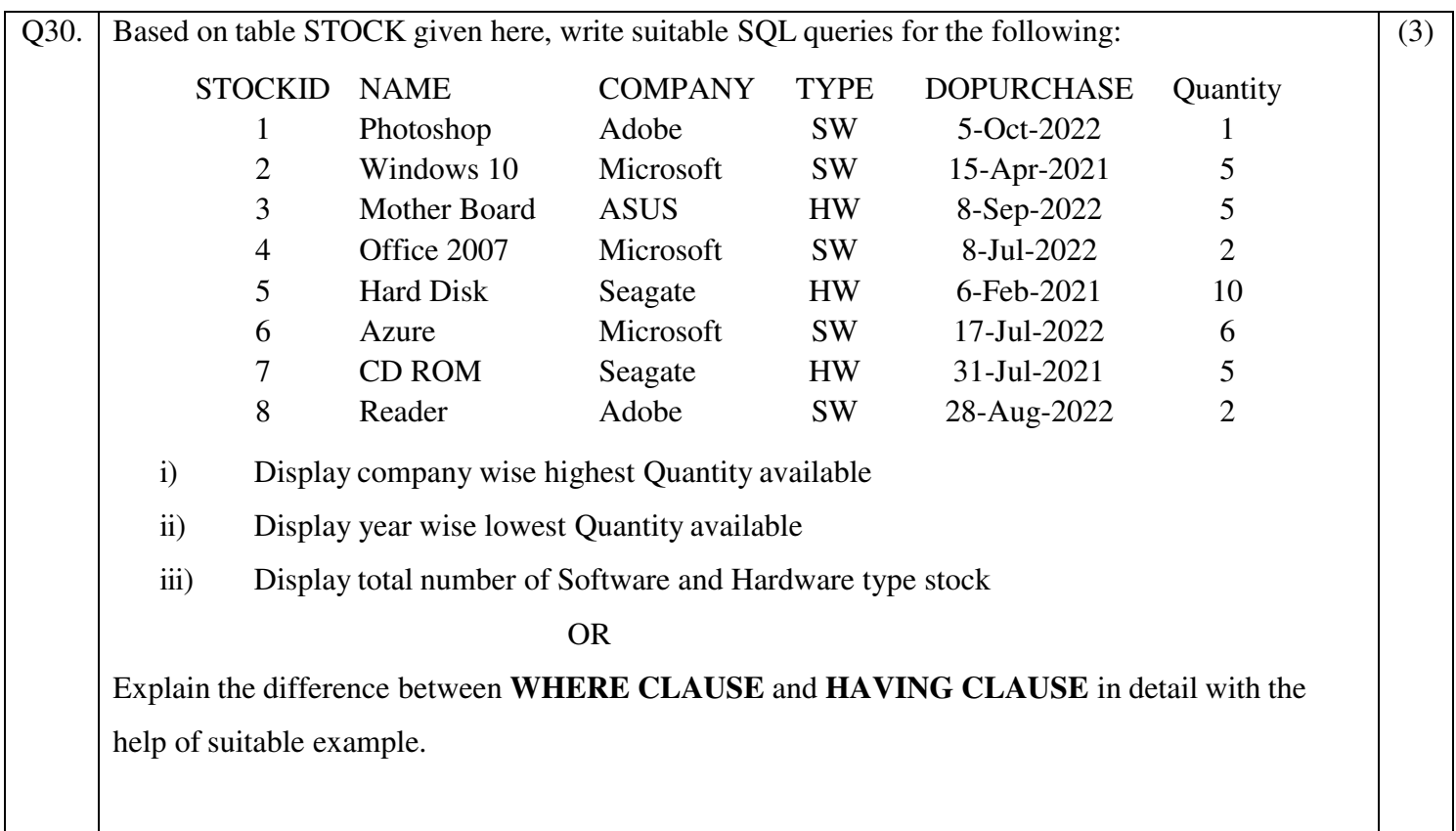

## SECTION D

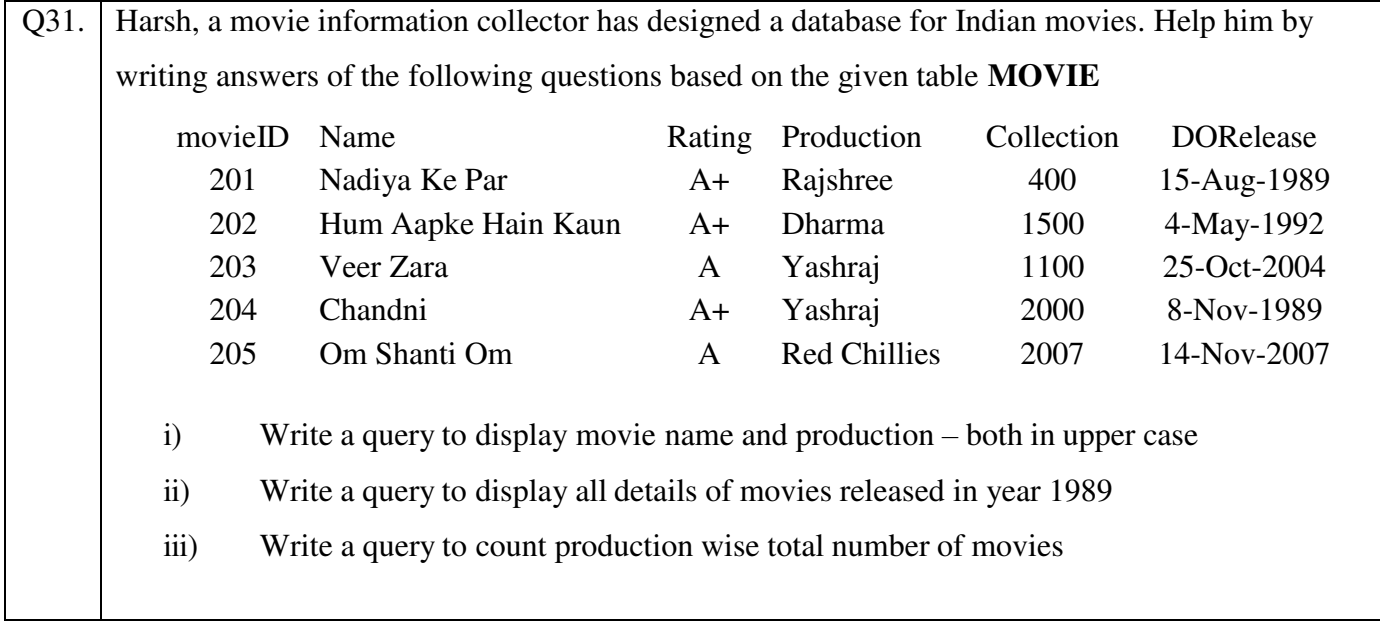

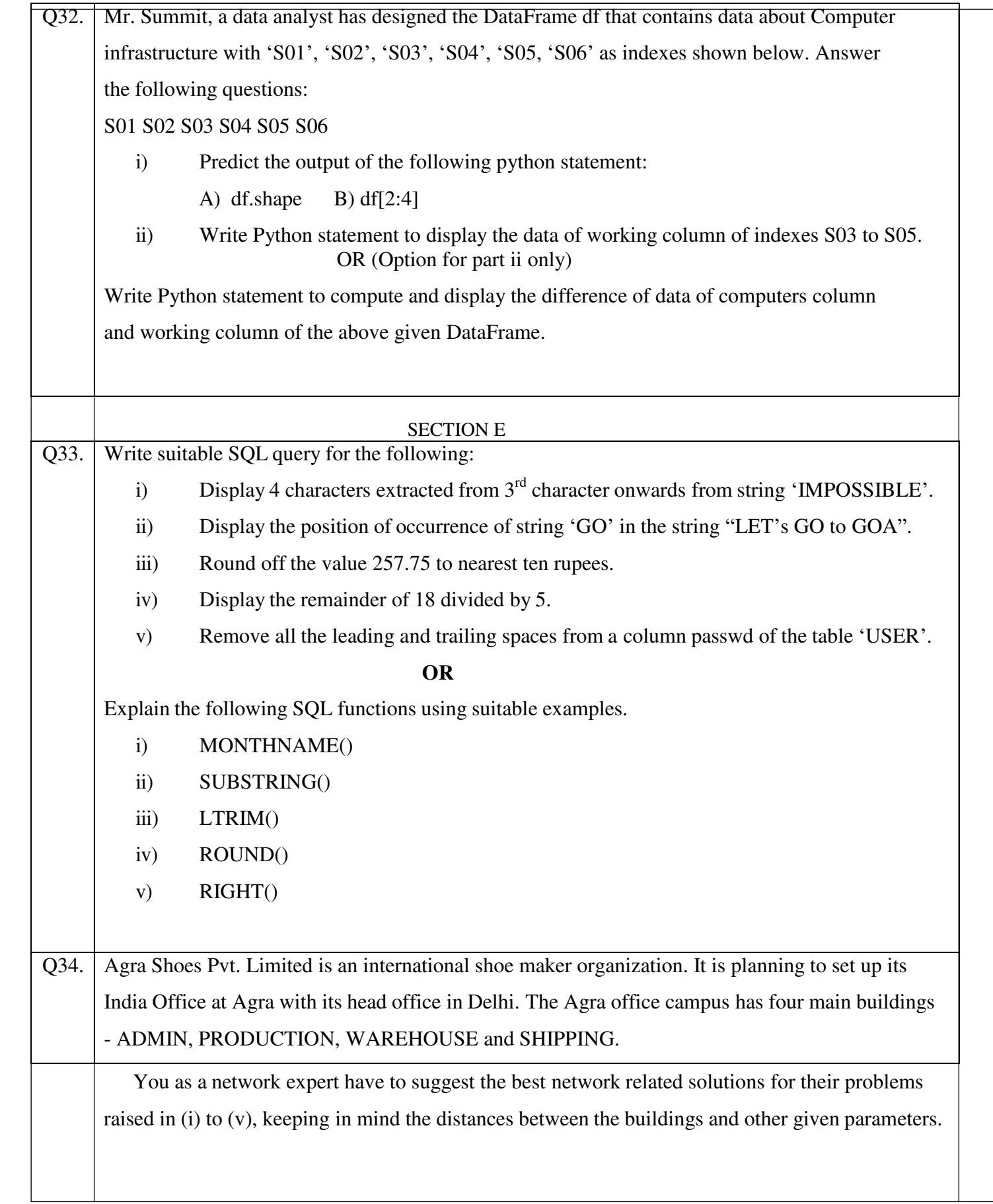

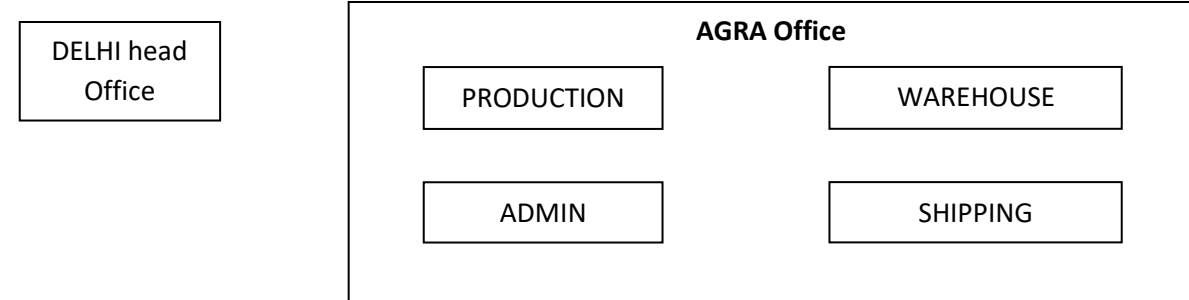

Shortest distances between various buildings:

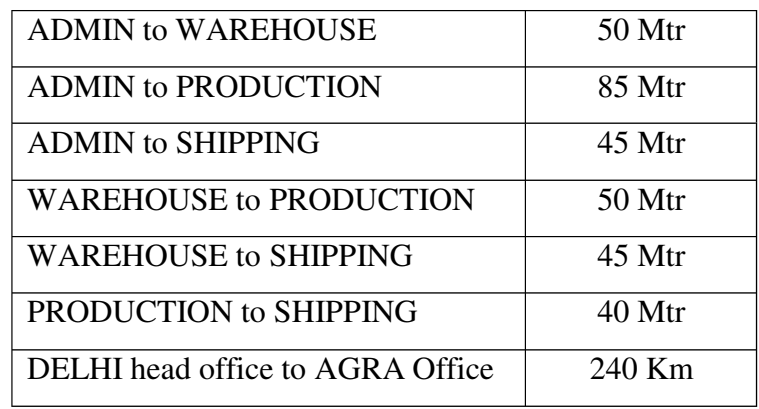

Number of computers installed at various buildings are as follows:

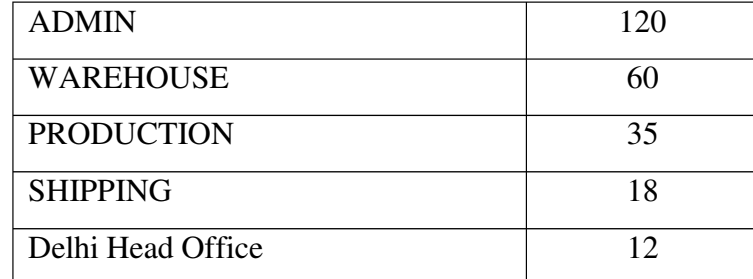

- i) Suggest the most appropriate location of the server inside the AGRA Office (out of the four buildings) to get the best connectivity for maximum number of computers. Justify your answer.
- ii) Suggest and draw cable layout to efficiently connect various buildings within the AGRA Office for a wired connectivity.
- iii) Which networking device will you suggest to be procured by the company to interconnect all the computers of various buildings of AGRA Office?
- iv) Company is planning to get its website designed which will allow shopkeepers to see their products, shipping details themselves on its server. Out of the static or dynamic,

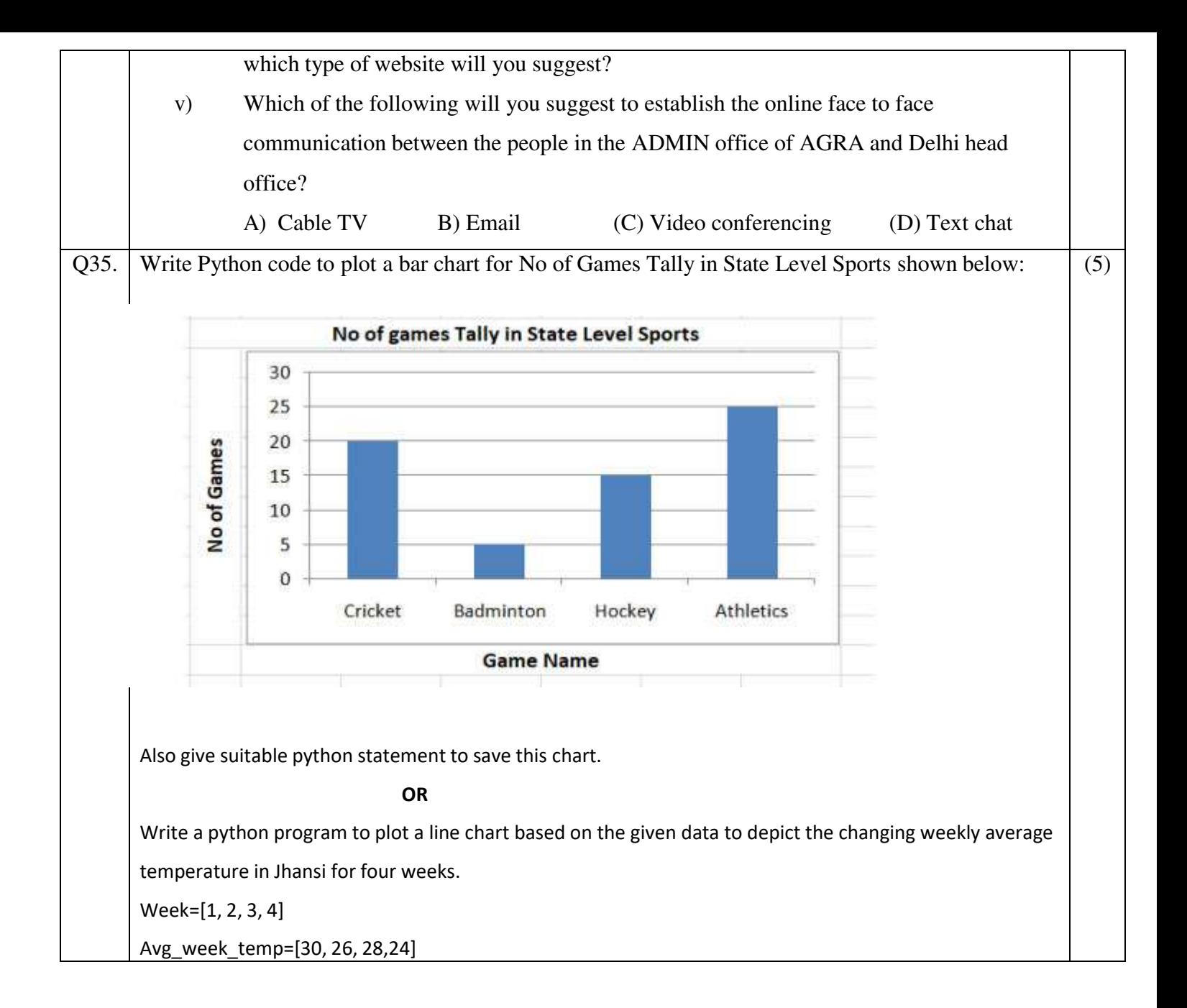